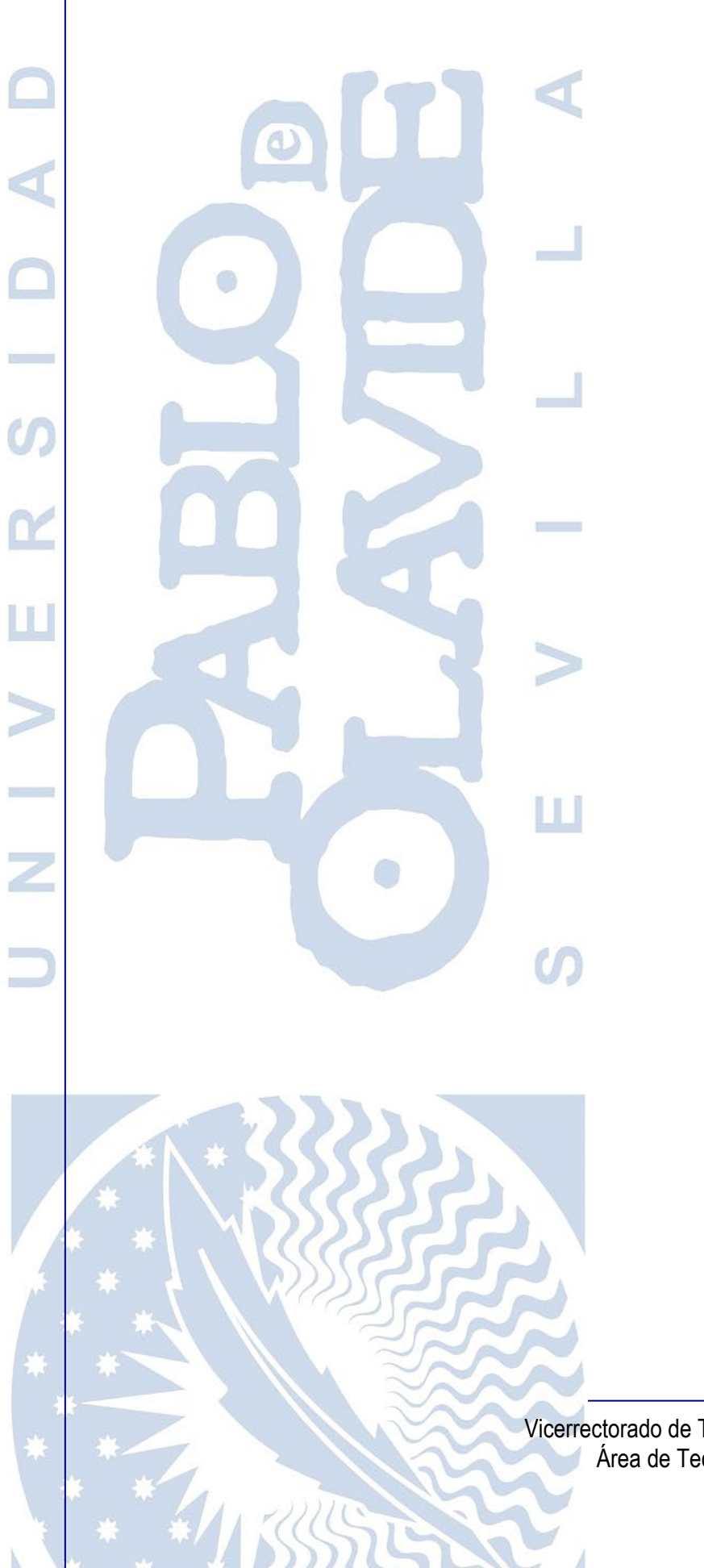

# **Gestión del Aula Virtual**

Servicios de Aula Virtual

Vicerrectorado de Tecnologías de la Información e Innovación Digital Área de Tecnologías de la Información y las Comunicaciones SISTEMA DE GESTIÓN DEL SERVICIO (SGS)

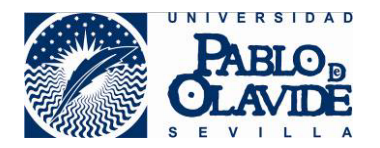

# **Contenido**

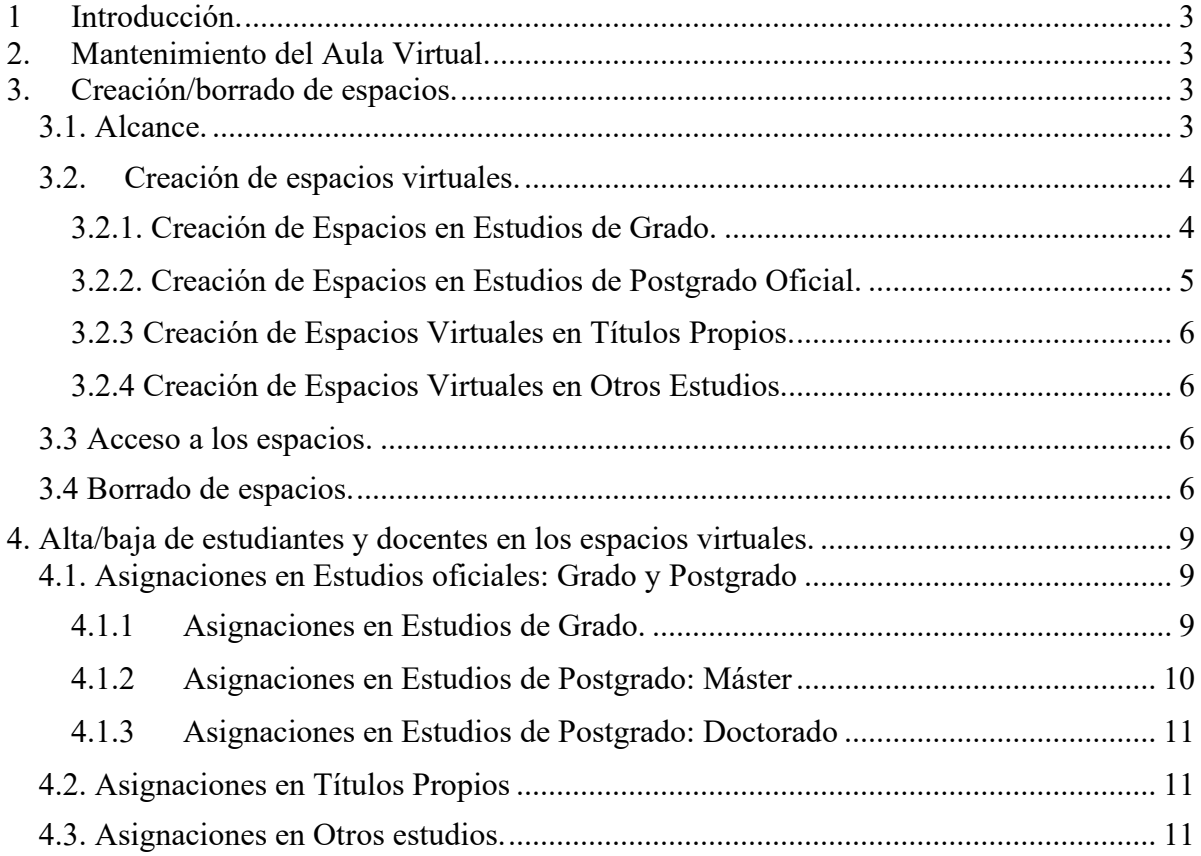

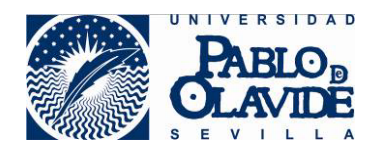

# <span id="page-2-0"></span>**1 Introducción.**

La Universidad Pablo de Olavide utiliza, como sistema de apoyo a la docencia presencial, la plataforma software Blackboard Learn Course Delivery, que constituye la base sobre la que se sustenta el Aula Virtual (https://campusvirtual.upo.es/).

En esta plataforma se preparan los distintos espacios virtuales en función de la composición de los grupos de docentes y estudiantes en los que se ordena la docencia impartida en la Universidad.

Este documento describe diversos criterios y procedimientos de gestión relacionados con:

- Programación de actividades de mantenimiento regular en el Aula Virtual.
- Creación y borrado de espacios virtuales.
- Altas y bajas de estudiantes y docentes en los espacios virtuales.

## <span id="page-2-1"></span>**2. Mantenimiento del Aula Virtual.**

Al estar la plataforma de Aula Virtual alojada en la nube, las actividades de mantenimiento, mejora, actualización de la plataforma, renovación de licencias y tareas de copias de seguridad, imprescindibles para el correcto funcionamiento del sistema, se realizan de manera automática por parte de Blackboard.

Blackboard se compromete a realizarlas cuando menor impacto suponga para los usuarios y generalmente el servicio no se verá afectado. Pero ante problemas imprevistos podrá realizar las actuaciones que consideren imprescindibles para el buen funcionamiento de la plataforma, sin previo aviso a la organización. Durante estas actuaciones urgentes, la plataforma de Aula Virtual puede verse afectada en su rendimiento e incluso puede pararse.

Si Blackboard comunicara una parada del servicio, éste se anunciará a través de correo electrónico (listas de distribución de correo electrónico de los Departamentos y listas de correo generales de Estudiantes de Grado y Postgrado), en las páginas web <https://www.upo.es/cic> y [https://www.upo.es/docencia-virtual,](https://www.upo.es/docencia-virtual) y a través de los "Anuncios Institucionales" de la propia plataforma de Aula Virtual.

# <span id="page-2-2"></span>**3. Creación/borrado de espacios.**

#### <span id="page-2-3"></span>**3.1. Alcance.**

En el Aula Virtual se crearán todos los espacios virtuales correspondientes a:

• Estudios de Grado (Grados y Dobles Grados)

- Estudios de Postgrado Oficial (Másteres Oficiales y Programas de Doctorado).
- Títulos Propios (Máster, Especialista Universitario, Título de Experto, Diploma de Especialización, etc.)
- Otros estudios:
	- Cursos de formación al PAS/PDI, promovidos desde el Área de Formación, Desarrollo Profesional PAS y Eficiencia Administrativa
	- Cursos de formación no reglada o cualquier iniciativa que, bajo petición justificada, y vinculada con la UPO, necesite del uso de un entorno virtual de aprendizaje para facilitar la formación.

## <span id="page-3-0"></span>**3.2. Creación de espacios virtuales.**

La creación de Espacios Virtuales para Estudios de Grado y Postgrado es una actividad automatizada que utiliza, mayoritariamente, la información registrada en la aplicación corporativa para la Gestión Académica, Universitas XXI - AC (Universitas XXI Académico).

Todo Estudio de Grado o Postgrado que no esté correctamente registrado y parametrizado en la aplicación Universitas-XXI Académico con anterioridad a la parada programada del mes de Julio, no generará su correspondiente espacio virtual.

La creación de Espacios Virtuales para otro tipo de estudios (cursos de formación no reglada u otras iniciativas formativas) es una actividad que requiere la intervención de personal técnico al no ser una tarea automatizada.

### <span id="page-3-1"></span>**3.2.1. Creación de Espacios en Estudios de Grado.**

En julio se crearán los espacios virtuales para el curso académico siguiente, generando un nuevo espacio por asignatura/grupo. El nuevo espacio se creará sin contenido, no obstante, el profesor o profesora a través de herramientas de la propia plataforma, podrá importar el contenido del anterior espacio virtual al actual.

Se mantendrán las fusiones de espacios que pudieran haberse establecido durante el curso anterior siempre que sigan siendo la misma asignatura; no obstante, el profesor o profesora podrá solicitar, mediante una solicitud de servicio al Centro de Informática y Comunicaciones, su desdoblamiento en los espacios virtuales originales.

La fusión de espacios virtuales consiste en la agrupación del alumnado de espacios diferentes en un único espacio virtual. Estas fusiones están justificadas por la docencia del mismo profesor o profesora a grupos distintos, siempre y cuando, las asignaturas de los espacios que se vayan a fusionar sean la misma asignatura

Los decanos y directores de escuelas, podrán solicitar la creación de espacios de coordinación de las titulaciones que se imparten en sus respectivas facultades o escuelas. Se habilitará un espacio de coordinación por curso-titulación de la facultad o escuela, es decir,

un espacio virtual de coordinación de primero, segundo, tercero, cuarto y quinto curso, en su caso. Asimismo, se podrá solicitar la fusión de espacios de coordinación del mismo curso pertenecientes a diferentes titulaciones de la misma facultad/escuela. Estos espacios de coordinación no se mantendrán entre cursos académicos, tendrán que solicitarse al inicio de todos los años académicos.

## <span id="page-4-0"></span>**3.2.2. Creación de Espacios en Estudios de Postgrado Oficial.**

En la actividad de creación de espacios virtuales para Postgrado distinguiremos los espacios virtuales para Másteres Universitarios y los espacios virtuales para Estudios de Doctorado.

El 1 de octubre se crearán los espacios virtuales de los Estudios de Doctorado para el curso académico siguiente. Se creará un espacio virtual para cada Programa de Doctorado.

Para los Estudios de Másteres Oficiales se optará entre crear un espacio virtual por cada asignatura del Máster o un único espacio virtual para todo el Máster, a criterio de la Dirección del Máster. A todos los Másteres se les creará adicionalmente un espacio de coordinación.

Para los Másteres que se impartan por primera vez, el Área de Planificación Académica y Ordenación Docente deberá informar al Centro de Informática y Comunicaciones del criterio de creación de espacios virtuales para el nuevo Máster (un espacio por asignatura, o un único espacio para todo el Máster), antes del 30 de junio anterior al comienzo del Máster. De no contar con información sobre las preferencias de creación de espacios virtuales en un Máster Universitario, se creará un espacio virtual por cada asignatura del Máster.

En julio se crearán los espacios virtuales para el curso académico siguiente, manteniendo por defecto para cada Máster la misma estructura del año anterior (un espacio para cada asignatura o un único espacio para todo el Máster). Los nuevos espacios se crearán sin contenido, no obstante, el profesor o profesora a través de herramientas de la propia plataforma, podrá importar el contenido del anterior espacio virtual al actual.

Se mantendrán las fusiones de espacios que pudieran haberse establecido durante el curso anterior siempre que sigan siendo la misma asignatura; no obstante, la dirección del máster podrá solicitar, mediante una solicitud de servicio al Centro de Informática y Comunicaciones, su desdoblamiento en los espacios virtuales originales.

La fusión de espacios virtuales consiste en la agrupación del alumnado de espacios diferentes en un único espacio virtual. Estas fusiones están justificadas por la docencia del mismo profesor o profesora a grupos distintos, siempre y cuando, las asignaturas de los espacios que se vayan a fusionar sean la misma asignatura. La fusión de los espacios la debe solicitar la dirección del Máster, mediante una solicitud de servicio al Centro de Informática y Comunicaciones.

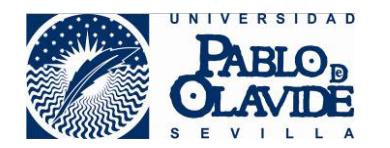

## <span id="page-5-0"></span>**3.2.3 Creación de Espacios Virtuales en Títulos Propios.**

Los espacios virtuales para los estudios de Títulos Propios se crearán durante el mes de julio. Los nuevos espacios se crearán según la información facilitada por el Servicio Administrativo responsable de la organización de esta formación, en la que debe constar el nombre del espacio, la fecha de inicio y de finalización. Esta información será transmitida al CIC antes del 1 de julio.

## <span id="page-5-1"></span>**3.2.4 Creación de Espacios Virtuales en Otros Estudios.**

En este apartado se tratan los espacios virtuales para formación derivada del Centro Universitario Internacional (CUI), Servicio de Idiomas, Formación del PAS/PDI y cursos, acciones o iniciativas formativas que, bajo petición justificada y vinculada con la UPO necesite del uso del Aula Virtual para facilitar la docencia.

La creación de estos espacios se realiza bajo demanda del Servicio Administrativo responsable de la organización de la formación, que deberá solicitar al CIC mediante una solicitud de servicio, la creación de este espacio virtual al menos siete días laborables antes de que sea necesario que el espacio esté disponible. En la solicitud de servicio debe constar la naturaleza del curso, el nombre, la fecha de inicio y de finalización.

### <span id="page-5-2"></span>**3.3 Acceso a los espacios.**

Los espacios virtuales estarán accesibles para los docentes, siempre que se mantenga vigente la condición que le otorga el derecho de acceso, desde el momento de su creación hasta el 10 de diciembre del curso académico siguiente para Grado, hasta el 31 de octubre del curso académico siguiente para Máster y hasta el 15 de diciembre del curso académico siguiente para Doctorado.

Para los estudiantes, siempre que se mantenga vigente la matrícula que le otorga el derecho de acceso, los espacios estarán accesibles desde el inicio del periodo de docencia hasta el 10 de diciembre del curso académico siguiente para Grado, desde su matriculación hasta el 31 de octubre del curso académico siguiente para Máster y desde su matriculación hasta el 15 de diciembre del curso académico siguiente para Doctorado.

Los espacios virtuales para estudios distintos de Grado o Postgrado oficial estarán accesibles para docentes y estudiantes hasta la fecha de finalización de la actividad consignada en la solicitud que originó su creación.

### <span id="page-5-3"></span>**3.4 Borrado de espacios.**

Los espacios virtuales serán eliminados del Aula Virtual: el 11 de diciembre en el caso de los espacios de Grado, el 1 de noviembre para los de Máster, el 16 de diciembre para Doctorado,

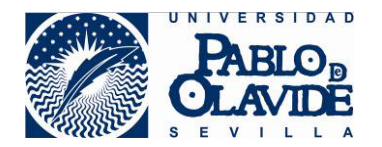

y un mes después de la fecha de finalización (indicada en la solicitud de creación de los espacios) para Otros Estudios y Títulos Propios.

Recomendamos al profesorado realizar una exportación del contenido sus espacios virtuales al terminar el periodo docente. De este modo, podrá realizar la importación de contenido en otro espacio virtual cuando lo necesite.

Como el formato en el que se exportan las evaluaciones no es amigable, el Servicio de Aula Virtual conservará, fuera de la plataforma campusvirtual durante el curso académico siguiente, una copia de las evaluaciones para cumplir con la obligación de custodia de las pruebas de evaluación aprobada en la Universidad, a la que se podrá acceder por requerimiento judicial.

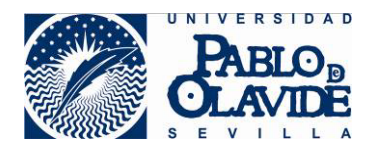

## **TABLA RESUMEN: Creación de Espacios.**

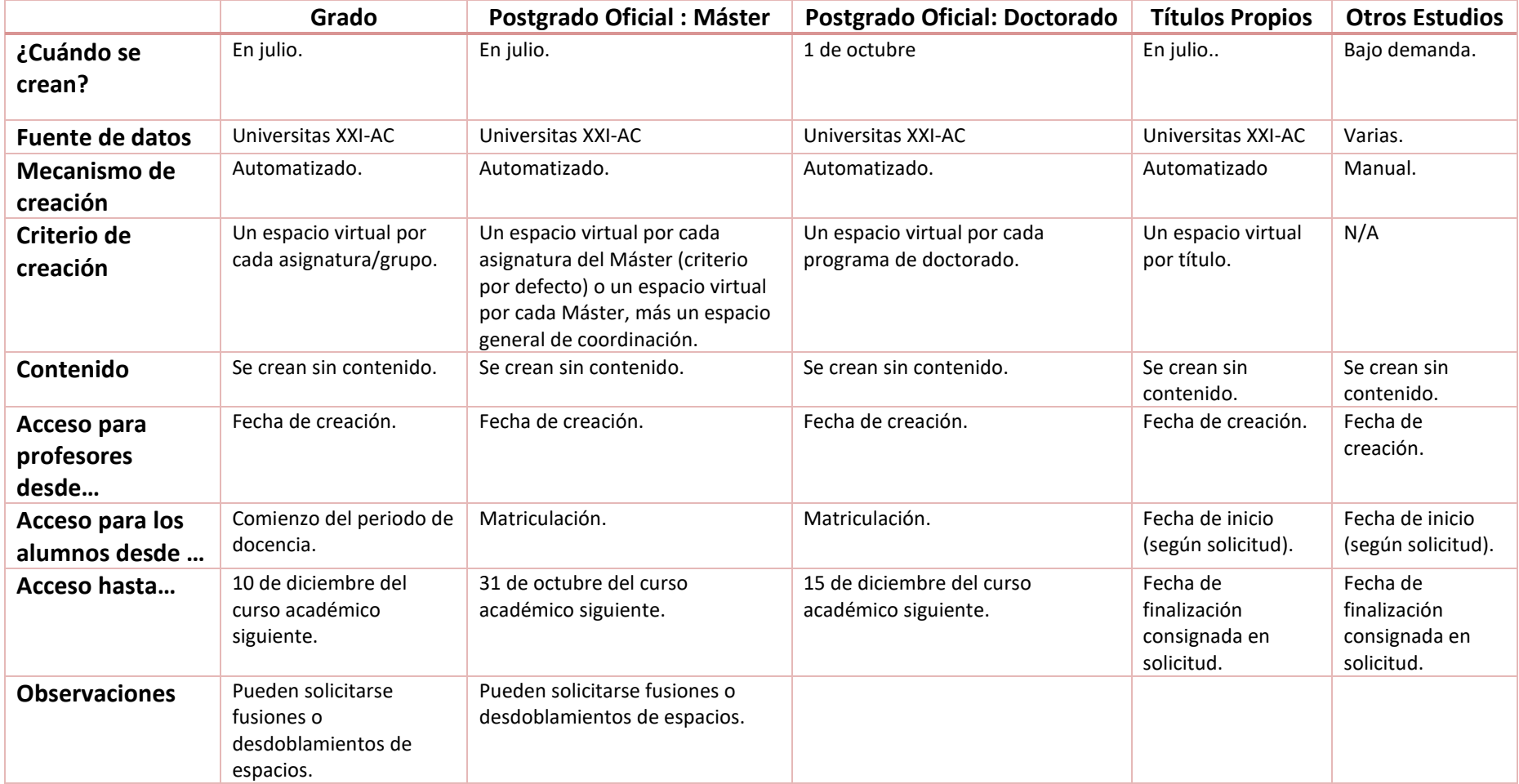

#### <span id="page-8-0"></span>**4. Alta/baja de estudiantes y docentes en los espacios virtuales.**

En este apartado se tratarán las operaciones de alta y de baja de docentes y estudiantes en la plataforma, así como su asignación a los espacios virtuales.

Para completar la asignación de docentes y estudiantes a los distintos espacios virtuales de manera ágil y eficiente es imprescindible disponer de la información necesaria en un formato específico para procesarla de manera automática.

La fuente de datos varía según la naturaleza del estudio. A continuación, se especifica cada uno de ellos.

#### <span id="page-8-1"></span>**4.1. Asignaciones en Estudios oficiales: Grado y Postgrado**

Para estos estudios, la fuente autorizada de datos será la aplicación corporativa utilizada para la Gestión Académica de la Universidad (Universitas XXI-Académico). De ella se extraerá cada noche, de manera automatizada, la información necesaria para la asignación del alumnado a los espacios virtuales de acuerdo con la información de sus matrículas, así como la información necesaria para la asignación del profesorado según la información del P.O.D. (Plan de Ordenación Docente) y de la composición de las comisiones académicas de los Másteres y Programas de Doctorado.

La asignación de docentes y estudiantes a sus espacios virtuales se mantiene actualizada en todo momento, ya que cualquier variación en la matrícula del estudiante, en el Plan de Ordenación Docente o en la composición de las comisiones académicas de los Másteres y Programas de Doctorado se verá reflejada en la Plataforma del Aula Virtual al día siguiente.

A petición de un servicio administrativo, por motivos relacionados con la formación para estudiantes o docentes, se podrán asignar personas del Personal de Administración y Servicios como docentes a los espacios de estudios oficiales.

#### <span id="page-8-2"></span>**4.1.1 Asignaciones en Estudios de Grado.**

En los Estudios de Grado, como se ha comentado anteriormente, existe un espacio por asignatura/grupo (salvo en los casos en los que se hayan fusionado varios espacios en uno, normalmente dos grupos distintos de la misma asignatura).

Los estudiantes serán asignados a los espacios virtuales de los grupos de las asignaturas que consten en su matrícula.

Los docentes serán asignados a sus espacios virtuales, de acuerdo con la información disponible en el P.O.D. (Plan de Ordenación Docente).

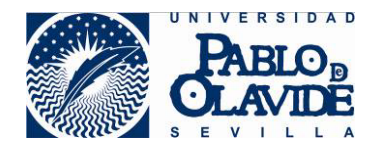

La asignación en los espacios de coordinación se realizará agrupando todas asignaturas del mismo curso (desde primero a quinto) al espacio de coordinación correspondiente al curso, es decir, al espacio virtual de coordinación de primero se asignará todo el alumnado matriculado en alguna asignatura de primero del Grado junto a todo el profesorado que imparta docencia, de acuerdo con la información registrada en el P.O.D., en dichas asignaturas. De la misma manera, se asignará alumnado y profesorado a los espacios de coordinación para segundo, tercero, cuarto y quinto curso, en su caso.

No tendrán acceso a espacios virtuales de Grado estudiantes a los que, según su matrícula, no les corresponde el acceso. Cualquier excepción tendrá que estar expresamente autorizada por el Vicerrectorado competente en materia de planificación docente.

Todas las solicitudes de acceso a espacios virtuales de Grado, de docentes a los que, según la información registrada en el P.O.D, no les corresponde acceder, tendrán que canalizarse de forma institucional por la Dirección de los Departamentos a través de una petición de servicio al CIC.

## <span id="page-9-0"></span>**4.1.2 Asignaciones en Estudios de Postgrado: Máster**

En los espacios virtuales correspondientes a estudios de Máster, además de asignar los docentes de acuerdo con la información registrada en el P.O.D., se asignarán todos los miembros de la comisión académica del Máster (incluyendo a la persona que disfrute de una beca para dar apoyo al máster), a todos los espacios creados para ese Máster.

Los estudiantes serán asignados a los espacios virtuales de las asignaturas que consten en su matrícula (o directamente al espacio virtual del Máster, si se tratara de un Máster con un único espacio virtual).

Al espacio general de coordinación se asignarán todos los alumnos matriculados en el Máster y la Comisión Académica, incluyendo a la persona que disfrute de una beca para dar apoyo al máster.

No tendrán acceso a espacios virtuales de Máster estudiantes a los que, según su matrícula, no les corresponde el acceso. Cualquier excepción tendrá que estar expresamente autorizada por el Vicerrectorado competente en materia de postgrado.

Todas las solicitudes de acceso a espacios virtuales de Máster de docentes a los que, según la información del P.O.D. y la composición de la comisión académica no les corresponde acceder, tendrán que canalizarse de forma institucional por la Dirección del Máster a través de una petición de servicio al CIC.

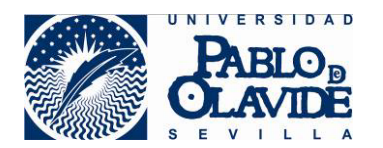

#### <span id="page-10-0"></span>**4.1.3 Asignaciones en Estudios de Postgrado: Doctorado**

En cada espacio virtual de Doctorado, se asignarán a los docentes y a los miembros de la comisión académica del programa de doctorado (incluyendo a la persona becada para dar apoyo) registrados en Universitas XXI-Académico, y a la Dirección de la Escuela de Doctorado.

Los estudiantes serán asignados al espacio virtual del Programa de Doctorado que conste en su matrícula.

Además, los estudiantes de Doctorado que se matriculen de complementos de formación correspondientes a asignaturas de Máster, accederán a los espacios virtuales correspondientes a dichas asignaturas en el Máster.

No tendrán acceso a espacios virtuales de Doctorado estudiantes a los que, según su matrícula, no les corresponde el acceso. Cualquier excepción tendrá que estar expresamente autorizada por el Vicerrectorado competente en materia de postgrado.

Todas las solicitudes de acceso a espacios virtuales de Doctorado de docentes a los que, según la composición de la comisión académica no les corresponde acceder, tendrán que canalizarse de forma institucional por la Coordinación del programa de Doctorado a través de una petición de servicio al CIC.

#### <span id="page-10-1"></span>**4.2. Asignaciones en Títulos Propios**

Para estos estudios, la fuente autorizada de datos será la aplicación corporativa utilizada para la Gestión Académica de la Universidad (Universitas XXI-Académico). De ella se extraerá cada noche, de manera automatizada, la información necesaria para la asignación del alumnado a los espacios virtuales de acuerdo con la información de sus matrículas, así como la información necesaria para la asignación del profesorado.

La asignación de docentes y estudiantes a sus espacios virtuales se mantiene actualizada en todo momento, ya que cualquier variación en la matrícula del estudiante o en el profesorado se verá reflejada en la Plataforma del Aula Virtual al día siguiente.

### <span id="page-10-2"></span>**4.3. Asignaciones en Otros estudios.**

Dado que actualmente sólo los estudios de Grado y Postgrado tienen registrada la información para su gestión en la aplicación corporativa para la Gestión Académica (Universitas XXI-Académico), no es posible la automatización de las altas y bajas de docentes y estudiantes en los espacios virtuales del resto de estudios.

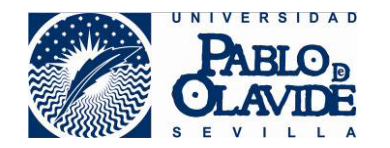

En estos casos, la unidad administrativa correspondiente, trasladará al CIC en un formato específico preestablecido, la información necesaria (datos de docentes y de estudiantes, así como la correspondiente asignación a los espacios) para que pueda realizarse la operación de asignación de docentes y estudiantes de manera manual.

Las peticiones de esta naturaleza recibidas por el CIC en el formato correcto serán procesadas para su reflejo en el Aula Virtual todos los viernes a primera hora de la mañana.

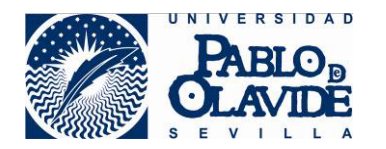

## **TABLA RESUMEN: Asignación a Espacios Virtuales.**

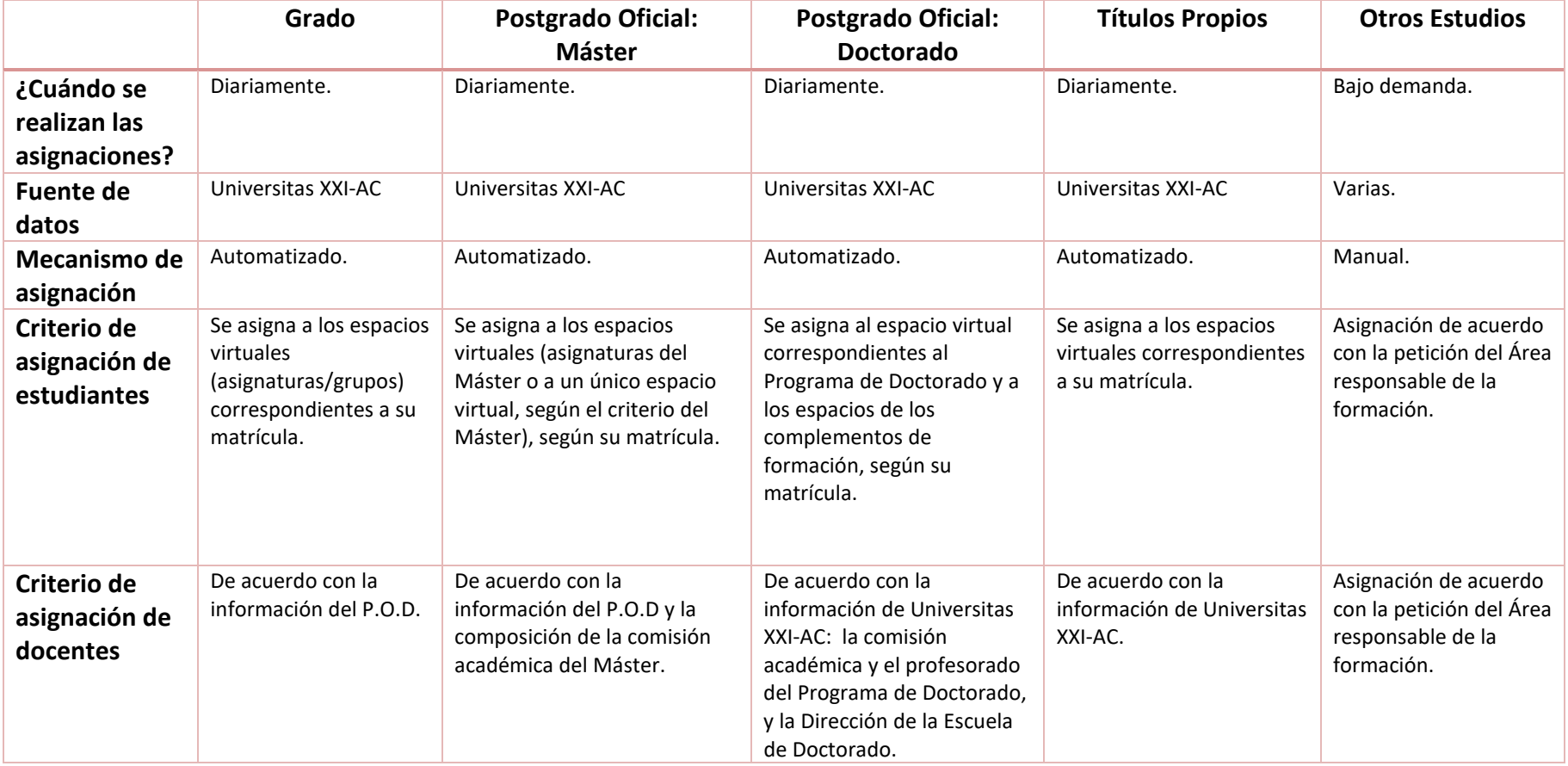